## **PIC MICROCONTROLLERS** ( Programmable Interface Controllers)

This mobile revision pdf is based on detailed work found in the 'MICROCONTROLLER' section. Tap on the green link button below to go to the website.

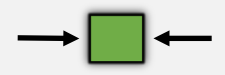

Tap the blue button to view all work covered by this Revision PDF

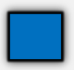

V.Ryan © [www.technologystudent.com 2](http://www.technologystudent.com)019

# <span id="page-1-0"></span>**PIC MICROCONTROLLERS**

#### ( Programmable Interface Controllers)

V.Ryan © [www.technologystudent.com 20](http://www.technologystudent.com)19

## **1. WHAT IS A PIC [MICROCONTROLLER? WHAT](#page-2-0)  CAN IT DO?**

## **[2. INPUTS, PROCESS, OUTPUTS](#page-7-0)**

## **3. EXAMPLES – [MICROCONTROLLER SETUPS](#page-14-0)**

### **IMPORTANT**

IT IS RECOMMENDED THAT YOU READ THROUGH THE

**PIC- MICROCONTROLLER SECTION OF** 

[www.technologystudent.com](http://www.technologystudent.com)

V.Ryan © [www.technologystudent.com 2](http://www.technologystudent.com)019

### <span id="page-2-0"></span>**WHAT IS A PIC MICROCONTROLLER? WHAT CAN IT DO?**

V.Ryan © www.technolo

PIC microcontrollers ( Programmable Interface Controllers), are electronic circuits that can be programmed to carry out a vast range of tasks. They can be programmed to be timers or to control a production line and much more. They are found in most electronic devices such as alarm systems, computer control systems, phones, in fact almost any electronic device.

> **Tap the image** for information / an exercise

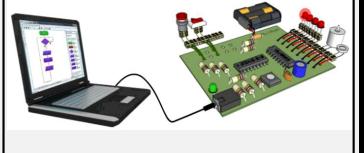

Tap the blue button for the next slide / page.

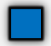

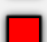

## **MICROCONTROLLERS - SOFTWARE**

V.Ryan © [www.technologystudent.com 20](http://www.technologystudent.com)19

You will need a computer to run software, such as Circuit Wizard, allowing you to program a PIC microcontroller circuit. A fairly cheap, low specification computer should run the software with ease. The computer will need a serial port or a USB port. This is used to connect the computer to the microcontroller circuit.

**Tap the image** for information / an exercise

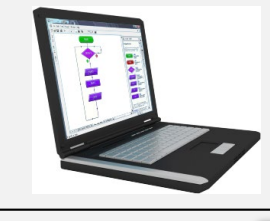

Tap the blue button for the next slide / page.

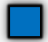

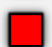

## **MICROCONTROLLERS - SOFTWARE**

V.Ryan © www.technologystudent.com

The microcontroller circuit is programmed using software such as Circuit Wizard. The flowchart layout makes this relatively easy.

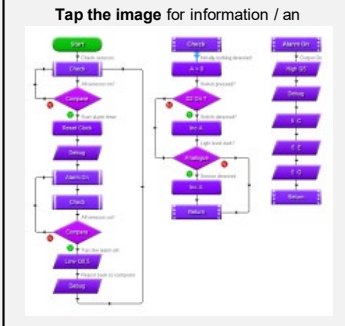

#### Tap the blue button for the next slide / page.

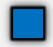

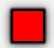

## **MICROCONTROLLERS - SOFTWARE**

V.Ryan © [www.technologystudent.com 20](http://www.technologystudent.com)19

The program can be simulated and tested on screen. When finished, it is downloaded to the PIC microcontroller circuit, via a USB lead. The diagram below, shows a GENIE Project Board being programmed by Circuit Wizard software (recommended software for programming microcontroller circuits).

**Tap the image** for information / an exercise

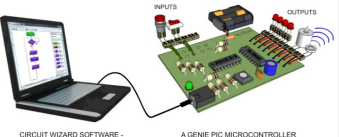

**USED TO PROGRAM THE** GENIE PIC MICROCONTROLLER PROGRAMMARLE CIRCUIT

Tap the blue button for the next slide / page.

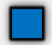

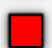

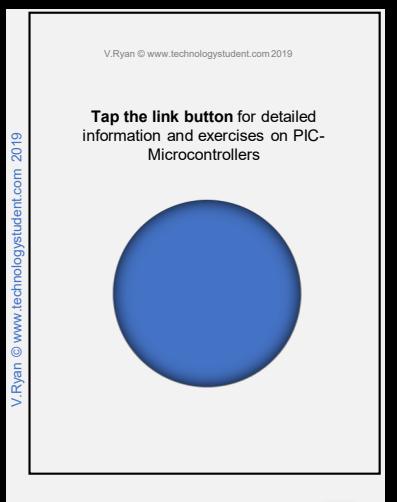

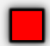

## **EXAMPLES OF INPUTS**

V.Ryan © [www.technologystudent.com 20](http://www.technologystudent.com)19

<span id="page-7-0"></span>Microcontrollers are controlled initially by **INPUTS**. These can be connected to the microcontroller circuit.

**Tap the image** for information / an exercise

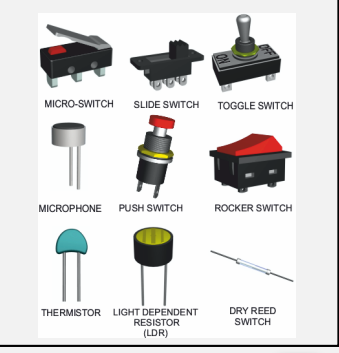

V.Ryan © [www.technologystudent.com](http://www.technologystudent.com) 2019

V.Rvan © www.technologystudent.com 2019

#### Tap the blue button for the next slide / page.

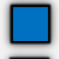

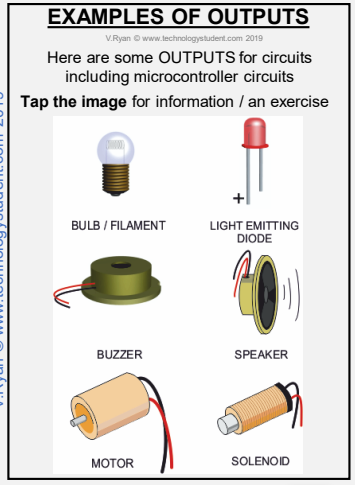

#### Tap the blue button for the next slide / page.

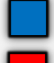

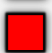

# **EXAMPLES OF PROCESSING**

V.Ryan © [www.technologystudent.com 20](http://www.technologystudent.com)19

PIC Microcontrollers are quickly replacing computers when it comes to programming robotic devices. These microcontrollers are small and can be programmed to carry out a number of tasks and are ideal for school and industrial projects. A simple program is written using a computer, it is then downloaded to a microcontroller which in turn can control a robotic device.

**Tap the image** for information / an exercise

#### **MICROCONTROLLER**

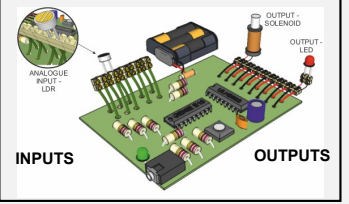

Tap the blue button for the next slide / page.

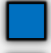

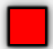

### **CONNECTING INPUTS**

V.Ryan © [www.technologystudent.com 20](http://www.technologystudent.com)19

Sensors / switches are connected to the inputs of the microcontroller circuit. The drawing below shows a homemade light/dark sensor, being used as an input to the microcontroller circuit.

**Tap the image** for information / an exercise

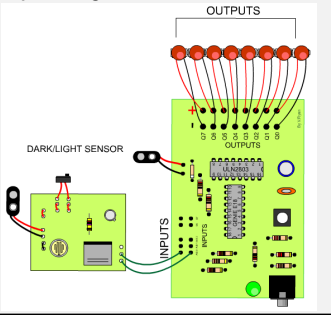

Tap the blue button for the next slide / page.

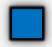

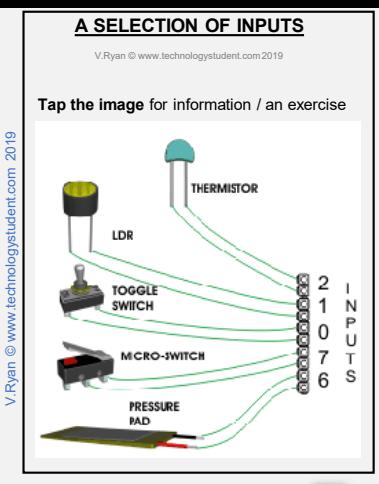

Tap the blue button for the next slide / page.

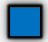

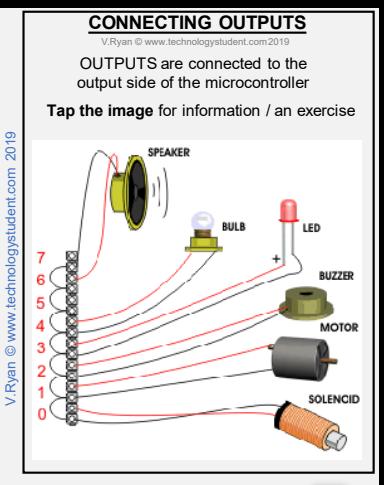

Tap the blue button for the next slide / page.

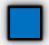

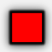

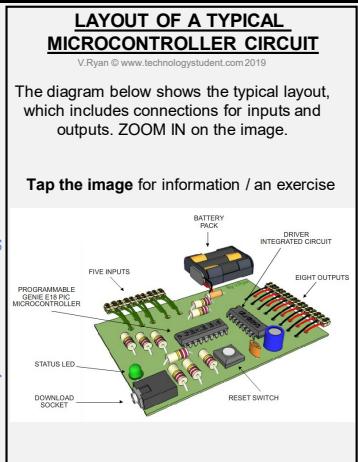

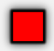

## <span id="page-14-0"></span>**SYSTEMS DIAGRAM - MICROCONTROLLER**

V.Ryan © [www.technologystudent.com 20](http://www.technologystudent.com)19

A microcontroller circuit is part of a system. The inputs are the switches and sensors. The microcontroller circuit stores and runs the programme (flowchart). AND the outputs are devices such as buzzers, sirens, motors, solenoids, LEDs etc......ZOOM IN on the diagram below for the entire system.

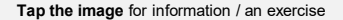

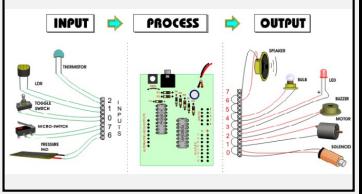

Tap the blue button for the next slide / page.

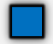

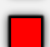

### **USING ANALOGUE INPUT - LIGHT DEPENDENT RESISTOR**

V.Ryan © [www.technologystudent.com 20](http://www.technologystudent.com)19

A digital input device such as a push switch, is either on or off. It has two states and is called a DIGITAL input. An analogue signal, is a constant signal that varies in 'strength / weakness'. Light dependent resistors, are useful as analogue sensors.

**Tap the image** for information / an exercise

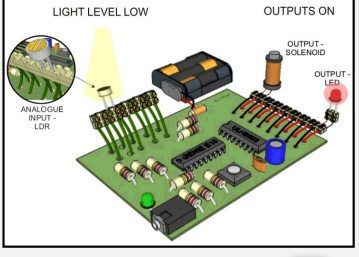

Tap the blue button for the next slide / page.

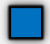

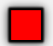

### **ANALOGUE INPUT – A VARIABLE RESISTOR**

V.Ryan © [www.technologystudent.com 20](http://www.technologystudent.com)19

A potentiometer is another analogue device, that can be used as an input to a microcontroller circuit . A potentiometer's resistance varies, being determined by turning a long handle

**[Tap the image](http://www.technologystudent.com/pics/analog2.html)** for information / an exercise

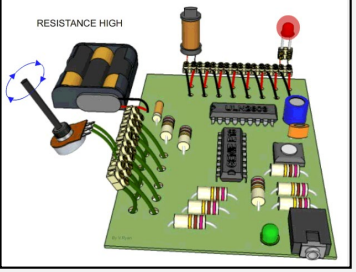

Tap the blue button for the next slide / page.

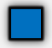

### **ANALOGUE INPUT - THERMISTOR**

V.Ryan © [www.technologystudent.com 20](http://www.technologystudent.com)19

A thermistor is another analogue device, that can be used as an input to a microcontroller circuit . A thermistor's resistance varies, determined by temperature. A 30R @ 25oC thermistor, will have a range of resistance, from 37.13 ohms to 3.26 kilo ohms.

**Tap the image** for information / an exercise

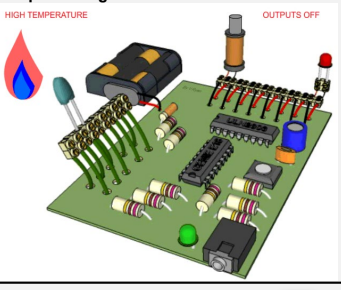

Tap the blue button for the next slide / page.

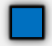

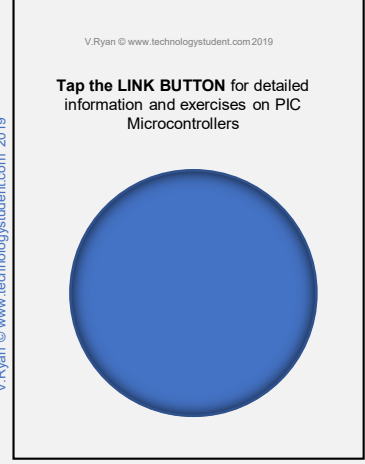

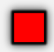